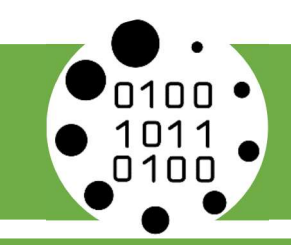

# Fiche ressource et connaissances - Le code binaire

## Le code binaire

Le code binaire est le langage utilisé par le microprocesseur de l'ordinateur pour traiter les informations. Le microprocesseur, c'est le cerveau de l'ordinateur. Grâce aux milliards de petits interrupteurs qui le composent, il envoie (ou reçoit) des signaux électriques. Avec ces impulsions électriques, on écrit le langage binaire, langage de l'ordinateur.

#### $0 \rightarrow$  pas de courant électrique / 1  $\rightarrow$  courant électrique

Chaque 0 ou 1 d'un numéro binaire est appelé BIT (BInary digiT). C'est une information binaire.

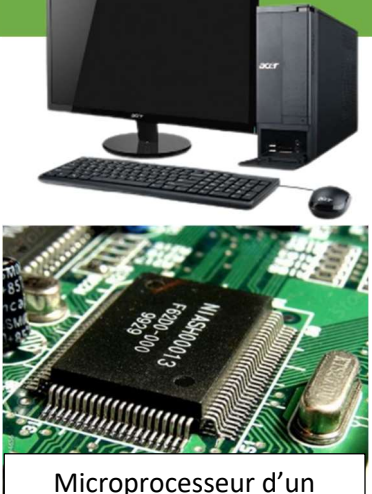

ordinateur

# Le comptage binaire

Le système de comptage utilisé en mathématiques est appelé système décimal. C'est un système en base 10 car il est basé sur 10 chiffres (de 0 à 9).

En informatique, le système de comptage est un système en base 2 car basé sur 2 chiffres (0 et 1). Il s'agit du système binaire. Tous les réseaux informatiques et appareils informatiques fonctionnent en code binaire.

 $\rightarrow$  Je sais compter en mathématiques avec un système décimal, mais comment fait-on pour compter en informatique avec un système binaire ?

Pour compter en binaire on a besoin du tableau ci-contre. Les colonnes sont nommées par le poids du bit. La première a pour poids « 1 », et de droite vers la gauche le poids du bit est doublé à chaque colonne  $(1 ; 2 ; 4 ; 8 ; 16 ; 32 ; 64...)$ déci

On peut ensuite convertir un nombre binaire en nombre décimal, et inversement.

La valeur 0 ou 1 de chaque bit agit comme un coefficient multiplicateur du poids.

#### Comptage binaire sur 7 bits

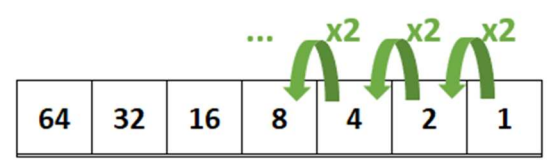

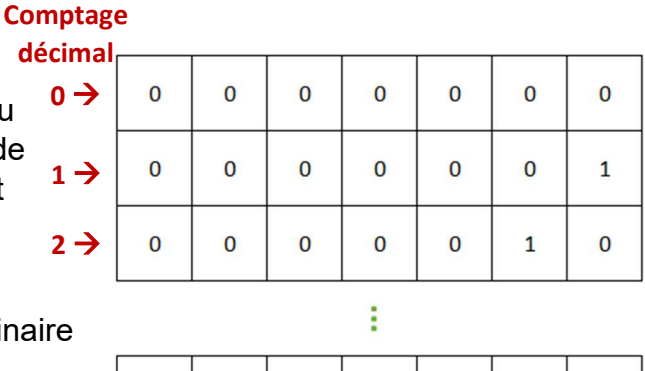

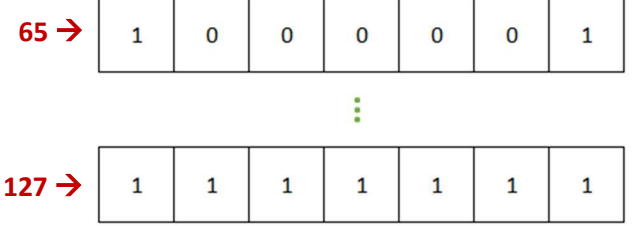

# Exemple de comptage sur 7 bits

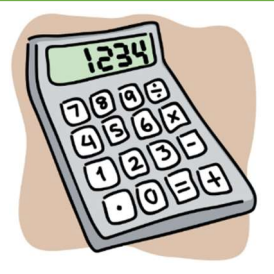

# Pour le code binaire « 1000001 »

### Du binaire vers le décimal

Si l'on regarde bien l'opération, on se rend compte que pour convertir un nombre binaire en décimal, il faut additionner les colonnes où le bit est à 1. Ici, il s'agit des colonnes 64 et 2.

Donc 100010 en binaire correspond à 66 en décimal.

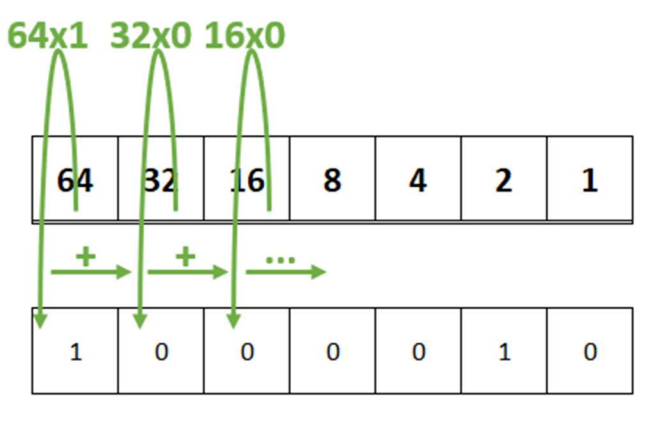

 $100010 = 64x1 + 32x0 + 16x0 + 8x0$  $+ 4x0 + 2x1 + 1x0 = 64 + 2 = 66$ 

### Du décimal vers le binaire

 Pour convertir du décimal vers le binaire, c'est le système inverse. On compare notre numéro décimal au poids des bits par colonne en commençant par le plus grand poids.

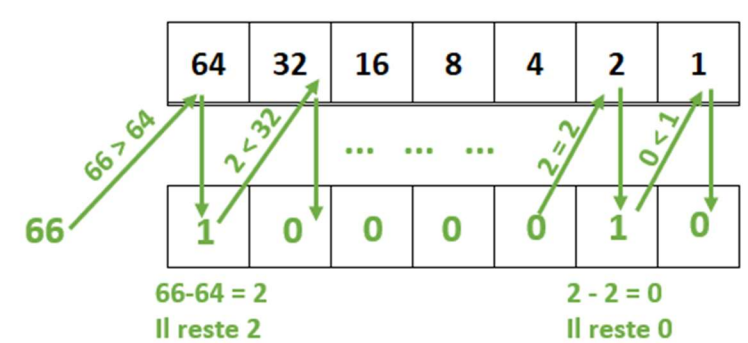

Si le numéro décimal est supérieur au poids du bit, alors le bit est à 1. Sinon il est à 0.

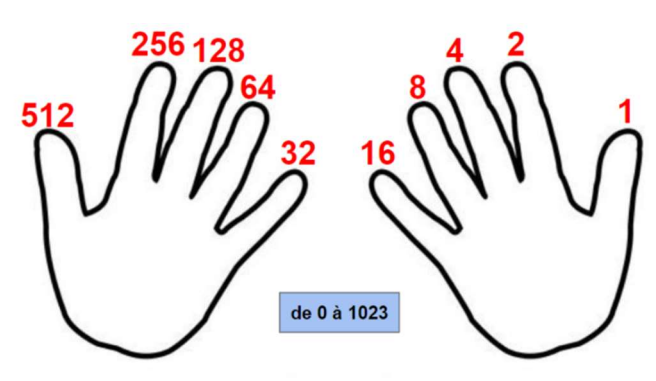

On peut aussi compter en binaire avec ses doigts. Il faut pour cela donner un poids de bit à chaque doigt comme pour les colonnes. Ensuite si le bit est à 1 on lève le doigt sinon s'il est à 0, on laisse le doigt baissé.

# La table ASCII

La table ASCII (prononcée ASKI) est une norme informatique de codage de caractère. Elle permet de définir 128 codes à 7 bits allant de 0 à 127. On s'en sert notamment pour les systèmes informatiques tels que les claviers d'ordinateurs.

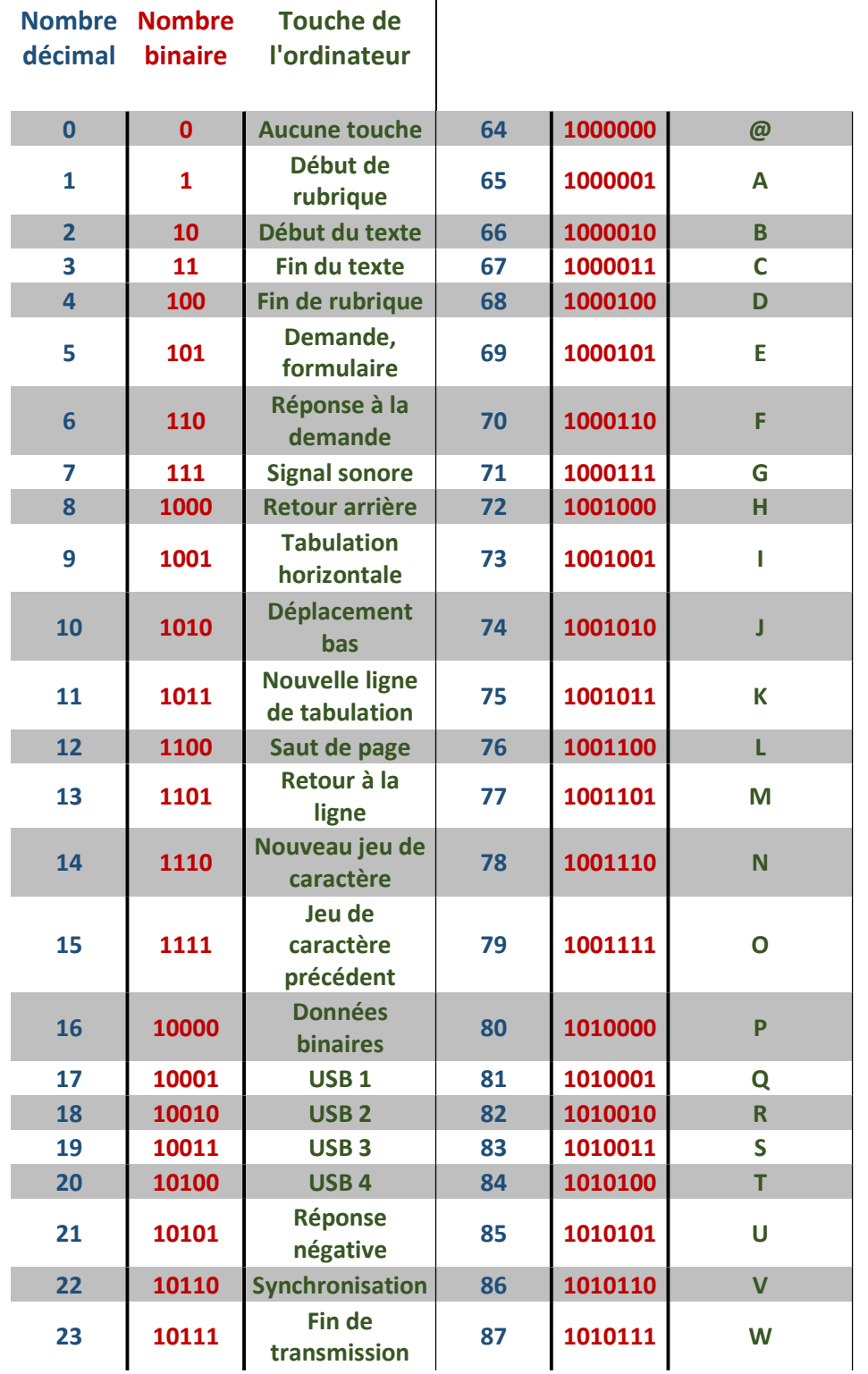

La table ASCII

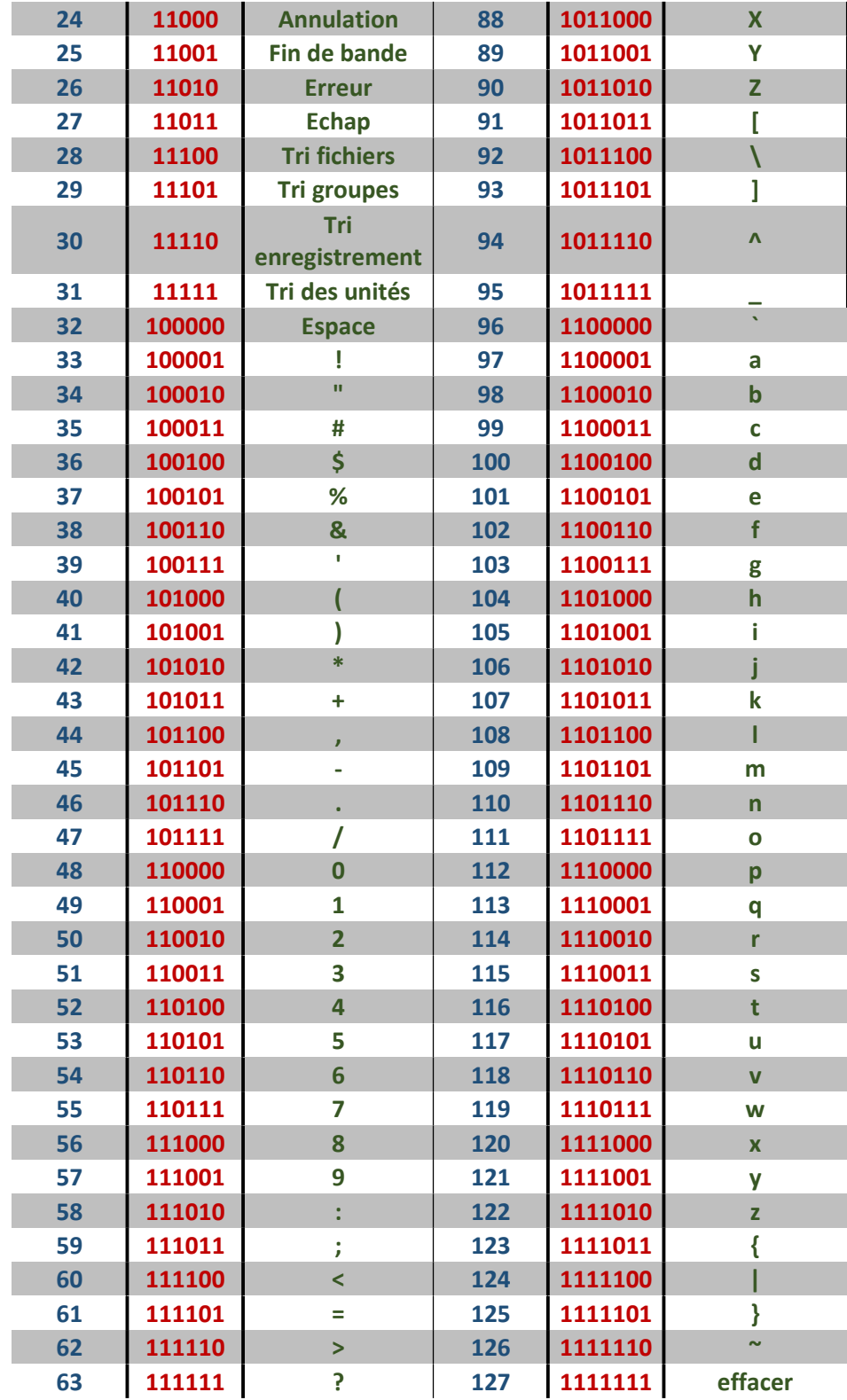